## **Download free Photoshop CC 2015 Version 16 License Code & Keygen Registration Code 64 Bits {{ latest updaTe }} 2022**

Installing Adobe Photoshop is relatively easy and can be done in a few simple steps. First, go to Adobe's website and select the version of Photoshop that you want to install. Once you have the download, open the file and follow the on-screen instructions. Once the installation is complete, you need to crack Adobe Photoshop. To do this, you need to download a crack for the version of Photoshop you want to use. Once you have the crack, open the file and follow the instructions to apply the crack. After the crack is applied, you can start using Adobe Photoshop. Be sure to back up your files since cracking software can be risky. With these simple steps, you can install and crack Adobe Photoshop.

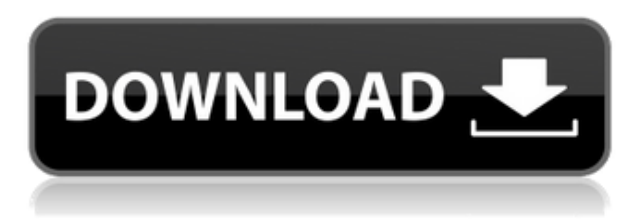

A new preset ensures that your images will open in exactly the same way they did when you imported them. And it does this by analyzing your metadata and automatically inserting the file location and any import settings into the file's opening dialog. Given the music industry's recent attempts to bring back the CD and DVD, the last thing that any consumer needs is yet another proliferation of media formats. Photoshop's one-click conversion feature (as seen in the DVD article) is the best-kept secret in converters. It looks as if it's a simple button - but it's anything but. This feature seamlessly blends the video and audio tracks of any DVD, and then converts them into a single, seamless file that you can view with almost any video player. Not all images are created equal, of course. But some images demand to be put on top of others and some don't. When creating a smart collection, there are certain types of images for which you must ensure that they are organized. Clipping paths, for instance, create a complex border, which needs to be organized in a smart collection. Likewise, you can organize photos of a certain subject, such as a holiday trip. A creative way to organize a special event is to add all its images to a smart collection, and then add a group of smart collections that you can quickly flip through to create a slideshow. This is a feature that can make all the difference in the world, as it can give an organized look to any collection. It's a tool that I've been screaming for since the start of my Photoshop career.

## **Download free Photoshop CC 2015 Version 16With License Key Incl Product Key x32/64 2022**

While the many options available in Photoshop make it the world's premier image-editing software, an equally significant reason people use Photoshop/Lightroom is to easily open, edit, and share images to a wide audience. Lightroom reports real-time changes in camera settings, noise, color, luminance, saturation, and exposure, and automatically updates in the absolute fastest way possible. With the automatic publishing of images to an online gallery, a shared hotspot, or via CMS embedded in the case of self-sustaining mini-sites for example, Photoshop is being used for professional workflows and online sharing of all sizes. **What It Does: Blue Star**, the limited free option, limits you to 2GB of storage space. However, this option will work on a USB stick or other storage device and doesn't restrict your image file size. If you wish to re-size images, the basic version will simply do that. Advanced features include basic editing tools for retouching, vector tools for creating art, and landmark tools for cropping, splitting images into layers and special effects. Unlike the full version of Photoshop, the free version has no options to define endless possibilities. What It Does: If you are a graphic artist and looking to create images with special effects, photo manipulation, or retouching then Photoshop is the tool you need. Lightroom is the same thing but with a few key differences: Lightroom is a premium version of Photoshop that doesn't require you to sign up to use it. There are also a lot more general features in the free Lightroom. Lightroom also has a tool for creating a catalog or library of your images. Adobe Lightroom comes with a free collection of effects, filters, and even a simple color control to mix and match colors. Adobe Lightroom allows you to view images, quickly edit them, and share them. e3d0a04c9c

## **Download free Photoshop CC 2015 Version 16Torrent Full Product Key {{ updAte }} 2022**

Improve the Quality of Your Art – Adobe offers a wide range of Photoshop tools that can be used to auto-adjust color and brightness while the red-eye effect can fix the red-eye problem too. Besides, it ensures that great touch-ups are made to your artwork, giving it an entirely new look. Thus, you can effectively use Photoshop for doing any alterations you want. When it comes to the best Photoshop tutorial videos, we found they are more likely to focus on installing a program, adjusting various filters and working with the software in the first place. Visual Van Gogh – Let's be honest! We all love a picture of a bright, vibrant art work – and that's precisely what the Photoshop feature Artistic Touch does. If a picture has a way of looking more like a masterpiece than it already is, then you get this feature in Photoshop. This tool will distinguish even the most ordinary photograph with the help of some filters. Creating Cute Photos of Your Puppy – Photoshop interfaces are such incredible tools that you may use them to create images that are absolutely stunning. The selection tool allows you to select multiple elements and then copy, move, and delete. The Toolbox feature allows you to zoom in and out quickly just by pressing the number keys between 0 and 9. The fun thing about Photoshop Elements is that it is so easy to edit an image that it's almost not worth using it. One thing that sets it apart quite a bit is the Image Excite, which makes it easy for anyone to edit their images. If you're a novice, the program offers a very simple way to get your images looking the way you want them to. It can be used to correct images, highlight text, or create special effects.

photoshop cc low mb download adobe photoshop cc low mb download photoshop cs6 free download low mb adobe photoshop cs6 free download low mb photoshop free download low mb adobe photoshop cs2 free download link photoshop software 2017 free download photoshop download for pc 2017 photoshop free download 2017 download amtlib.dll file for photoshop cc 2017

-In-place 3D camera controls with Harris microphone technology. -Deep zoom, intelligently analyzes and fixes up to 95% of problematic objects. -Auto and smooth depth correction -AI-powered image masking, which optimizes creative touches across the artwork, and does it in a fraction of the time. - Neat motion tracking that intelligently tracks moving objects in your photos and reflects them in other parts of your artwork. -Auto and intelligent workflow, such as intelligent organization of your data to help you get back to your creative work more quickly. -AI-assisted image sharpening, scaling, super resolution and more. -Editable tools in the Snoflake library, which makes it even easier for Photoshop users to apply their own creative attributes to their artwork. "We are delighted that users of older-generation hardware can now experience the new Photoshop technology, and most importantly, now seem to like it as much as our studio customers," said Jeff Kessler, senior vice president of Desktop and Mobile Creative Applications, in a statement. "I think our artists and designers love the quality and speed of the in-app features, and who doesn't love the 'switch work to mobile' convenience." **Share for review –** In Share for review, you can view the latest changes made to the image on a new editor tab. By clicking on the thumbnail, users can easily execute the selected edits or switch to a different editor mode that allows them to add to the image. Inline editing helps keep the editor panel visible while leveraging the editing tools of the panel, and a new "Wave history" option keeps track of every touch a user makes on an image, giving them a reference trail.

All of these advancements in the worlds most powerful Photoshop editing tool come as part of a subscription service, which allows users to work on compatible software for all of their devices, at a single and monthly payment. The Adobe Creative Cloud--a subscription service with a monthly payment model--was created to democratize the tools developers use and to provide access to a steady supply of software updates. "With these features, Adobe is bringing a new level of power to the digital art industry," said Stephen Carter, vice president of Professional Services at Adobe. "We believe photo editing is a fundamental skill that everyone should have. We're bringing that to the masses by bringing Photoshop's brilliance to the web, improving access to great images, expanding our photo editing tools, and giving our customers the ability to access their imagery from anywhere." One of the best features is the ability to crop, edit, rotate, and filter the images as per your requirements. You can also correct the minor errors in your photos and destroy the all the unwanted objects. Also, you can enhance the brightness, contrast, and harmonize the colors. In order to bring back the lost details, you can retouch the pictures. This steps help you to remove any imperfections, fill the missing parts, and remove the wrinkles. All these features help you to enhance the photos and add pretty colors. Choose the lens that you require in order to take the right angles of the photos. You can see the preview of the photos as well as the outline. Further, you can also hit the changes. Also, if you want to get the right perspective and angle of the image, you can use the help of the guides, scale and crop the image or rotate it as you wish.

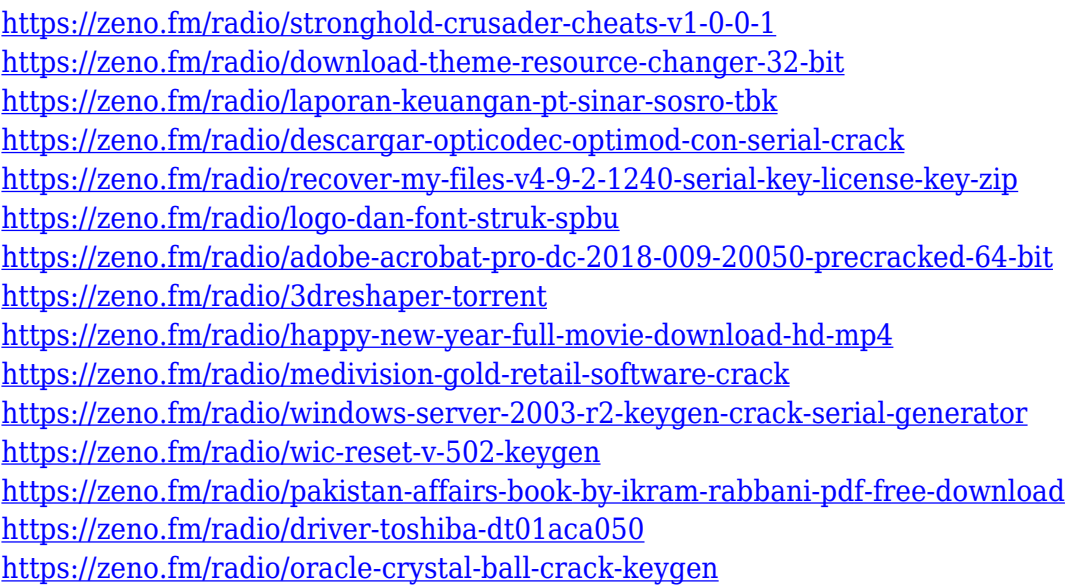

If you do decide to select File to Open, the web photo editor will offer you to open your image from local and cloud sources. Other popular options include iCloud, Google Drive, Dropbox, OneDrive, Amazon S3, or your own FTP, SFTP, FTPS or SSH server. If you've opted for the cloud option, you'll always see the date your image was imported back in the top-right corner of the screen. Once you've opened your image, you'll find that the web interface is especially easy to use for such a powerful editing tool. With no pressure, you can make long-lasting, high quality edits to your images with just a few clicks. All you need to do is click one of the tool bar icons or click the tools in the box on the right or left side of the screen to select an operation or adjustment. Some of the Core Features of Photoshop include group Layers (Layer Groups), Adjustment Layers, Layers Mask Layers, Mask, Free Transform, Transform, Selection, Pathfinder, Gradient, Clipping Mask, Layer Masks and their respective toolbar icons and options. While Adobe's Elements is a fantastic design tool, shapes and gradients can seem a little confusing, and the built in tools can be a bit limited. Therefore, the excellent and popular alternative called GIMP is an up-and-coming recommendation for graphic

designers. GIMP is entirely free, open source software with a community of developers and enthusiasts who continue to support it. How many times have you tried to right-click to save your image only to get this: "The file could not be saved. It may be damaged or use an unsupported format." Whilst this may seem like an annoying early life computer memory issue, sometimes it's not a problem with your graphics, but with your graphics file. If you are having issues saving files, this guide will help you to fix it.

[https://yildizbursa.org/wp-content/uploads/2023/01/Adobe\\_Photoshop\\_EXpress\\_\\_Download\\_Full\\_Vers](https://yildizbursa.org/wp-content/uploads/2023/01/Adobe_Photoshop_EXpress__Download_Full_Version_3264bit_2023.pdf) [ion\\_3264bit\\_2023.pdf](https://yildizbursa.org/wp-content/uploads/2023/01/Adobe_Photoshop_EXpress__Download_Full_Version_3264bit_2023.pdf)

[https://qubah-decor.com/wp-content/uploads/2023/01/Photoshop-Cs6-2020-Download-For-Pc-LINK.p](https://qubah-decor.com/wp-content/uploads/2023/01/Photoshop-Cs6-2020-Download-For-Pc-LINK.pdf) [df](https://qubah-decor.com/wp-content/uploads/2023/01/Photoshop-Cs6-2020-Download-For-Pc-LINK.pdf)

<http://mysleepanddreams.com/?p=39787>

[http://www.4aquan.com/wp-content/uploads/2023/01/Adobe-Photoshop-2022-Version-2311-Incl-Prod](http://www.4aquan.com/wp-content/uploads/2023/01/Adobe-Photoshop-2022-Version-2311-Incl-Product-Key-For-Windows-lifetime-releaSe-2022.pdf) [uct-Key-For-Windows-lifetime-releaSe-2022.pdf](http://www.4aquan.com/wp-content/uploads/2023/01/Adobe-Photoshop-2022-Version-2311-Incl-Product-Key-For-Windows-lifetime-releaSe-2022.pdf)

[https://www.yflyer.org/advert/adobe-photoshop-2022-download-free-keygen-for-lifetime-x3264-final-v](https://www.yflyer.org/advert/adobe-photoshop-2022-download-free-keygen-for-lifetime-x3264-final-version-2022/) [ersion-2022/](https://www.yflyer.org/advert/adobe-photoshop-2022-download-free-keygen-for-lifetime-x3264-final-version-2022/)

[https://www.newportcyclespeedway.co.uk/advert/adobe-photoshop-ps-6-free-download-for-windows-](https://www.newportcyclespeedway.co.uk/advert/adobe-photoshop-ps-6-free-download-for-windows-7-best/)[7-best/](https://www.newportcyclespeedway.co.uk/advert/adobe-photoshop-ps-6-free-download-for-windows-7-best/)

<https://womss.com/photoshop-cs3-portable-free-download-rar-best/>

[https://mmsshop.ro/wp-content/uploads/2023/01/Photoshop-CC-Download-free-With-Product-Key-326](https://mmsshop.ro/wp-content/uploads/2023/01/Photoshop-CC-Download-free-With-Product-Key-3264bit-NEw-2022.pdf) [4bit-NEw-2022.pdf](https://mmsshop.ro/wp-content/uploads/2023/01/Photoshop-CC-Download-free-With-Product-Key-3264bit-NEw-2022.pdf)

<https://ividenokkam.com/ads/advert/photoshop-cs2-free-download-mac-os-x-better/>

<https://www.webcard.irish/adobe-photoshop-elements-14-download-free-full-version-exclusive/>

<https://induboton.com/wp-content/uploads/2023/01/Adobe-Photoshop-Fix-Download-Free-HOT.pdf>

[https://orbizconsultores.com/wp-content/uploads/2023/01/Adobe-Photoshop-2020-version-21-Keygen-](https://orbizconsultores.com/wp-content/uploads/2023/01/Adobe-Photoshop-2020-version-21-Keygen-Product-Key-For-Mac-and-Windows-x3264-2022.pdf)[Product-Key-For-Mac-and-Windows-x3264-2022.pdf](https://orbizconsultores.com/wp-content/uploads/2023/01/Adobe-Photoshop-2020-version-21-Keygen-Product-Key-For-Mac-and-Windows-x3264-2022.pdf)

[http://www.twelvev.com/index.php/2023/01/01/photoshop-download-hacked-license-key-windows-10-](http://www.twelvev.com/index.php/2023/01/01/photoshop-download-hacked-license-key-windows-10-11-x64-2023/) [11-x64-2023/](http://www.twelvev.com/index.php/2023/01/01/photoshop-download-hacked-license-key-windows-10-11-x64-2023/)

<https://estudandoabiblia.top/adobe-photoshop-free-download-free-new/>

<http://www.giffa.ru/who/adobe-photoshop-apk-free-download-cracked/>

[http://www.msystemcolombia.com/2023/01/01/download-adobe-photoshop-cs6-keygen-full-version-cr](http://www.msystemcolombia.com/2023/01/01/download-adobe-photoshop-cs6-keygen-full-version-cracked-updated-2023/) [acked-updated-2023/](http://www.msystemcolombia.com/2023/01/01/download-adobe-photoshop-cs6-keygen-full-version-cracked-updated-2023/)

[https://resetbreathing.com/wp-content/uploads/2023/01/Adobe\\_Photoshop\\_Lightroom\\_Download\\_WO](https://resetbreathing.com/wp-content/uploads/2023/01/Adobe_Photoshop_Lightroom_Download_WORK.pdf) [RK.pdf](https://resetbreathing.com/wp-content/uploads/2023/01/Adobe_Photoshop_Lightroom_Download_WORK.pdf)

https://pinturasgamacolor.com/photoshop-cs6-photoshop-cs6-free-download-full\_/

[https://magic-lamps.com/2023/01/01/download-adobe-photoshop-2022-version-23-0-1-with-key-pc-wi](https://magic-lamps.com/2023/01/01/download-adobe-photoshop-2022-version-23-0-1-with-key-pc-windows-latest-release-2022/) [ndows-latest-release-2022/](https://magic-lamps.com/2023/01/01/download-adobe-photoshop-2022-version-23-0-1-with-key-pc-windows-latest-release-2022/)

 $http://med-smi.com/||||||||||||||||$ 

[https://dottoriitaliani.it/ultime-notizie/senza-categoria/adobe-photoshop-2022-version-23-0-1-downloa](https://dottoriitaliani.it/ultime-notizie/senza-categoria/adobe-photoshop-2022-version-23-0-1-download-patch-with-serial-key-new-2023/) [d-patch-with-serial-key-new-2023/](https://dottoriitaliani.it/ultime-notizie/senza-categoria/adobe-photoshop-2022-version-23-0-1-download-patch-with-serial-key-new-2023/)

<http://www.tutoradvisor.ca/adobe-photoshop-downloaden-gratis-free/>

[https://mashxingon.com/adobe-photoshop-2022-version-23-0-download-with-product-key-license-key](https://mashxingon.com/adobe-photoshop-2022-version-23-0-download-with-product-key-license-key-for-pc-2023/)[for-pc-2023/](https://mashxingon.com/adobe-photoshop-2022-version-23-0-download-with-product-key-license-key-for-pc-2023/)

[https://shalamonduke.com/adobe-photoshop-cc-your-complete-guide-to-photoshop-2021-free-downloa](https://shalamonduke.com/adobe-photoshop-cc-your-complete-guide-to-photoshop-2021-free-download-link/) [d-link/](https://shalamonduke.com/adobe-photoshop-cc-your-complete-guide-to-photoshop-2021-free-download-link/)

<http://arturoflakesmulticolor.com/wp-content/uploads/2023/01/garkala.pdf>

<https://www.webcard.irish/photoshop-2021-full-product-key-2023/>

<https://www.skiptracingleads.com/wp-content/uploads/2023/01/irephyl.pdf>

<https://www.thebangladeshikitchen.com/wp-content/uploads/2023/01/obaohi.pdf>

[https://invecinatate.ro/wp-content/uploads/Photoshop-Cs3-Authorization-Code-Generator-Free-Downl](https://invecinatate.ro/wp-content/uploads/Photoshop-Cs3-Authorization-Code-Generator-Free-Download-HOT.pdf) [oad-HOT.pdf](https://invecinatate.ro/wp-content/uploads/Photoshop-Cs3-Authorization-Code-Generator-Free-Download-HOT.pdf)

[https://aimagery.com/wp-content/uploads/2023/01/Adobe\\_Photoshop\\_CC\\_2018\\_version\\_19-1.pdf](https://aimagery.com/wp-content/uploads/2023/01/Adobe_Photoshop_CC_2018_version_19-1.pdf) [https://shipping200.com/wp-content/uploads/2023/01/Free-Download-Photoshop-70-Serial-Key-BEST.](https://shipping200.com/wp-content/uploads/2023/01/Free-Download-Photoshop-70-Serial-Key-BEST.pdf) [pdf](https://shipping200.com/wp-content/uploads/2023/01/Free-Download-Photoshop-70-Serial-Key-BEST.pdf)

<https://relish-bakery.com/wp-content/uploads/2023/01/garvant.pdf>

<http://climabuild.com/photoshop-cs4-download-serial-number-full-torrent-pcwindows-2023/>

<http://www.threadforthought.net/wp-content/uploads/micann.pdf>

[https://konnektion.com/advert/adobe-photoshop-cc-2019-serial-number-full-torrent-win-mac-x64-upd](https://konnektion.com/advert/adobe-photoshop-cc-2019-serial-number-full-torrent-win-mac-x64-updated-2023/) [ated-2023/](https://konnektion.com/advert/adobe-photoshop-cc-2019-serial-number-full-torrent-win-mac-x64-updated-2023/)

<http://legalzonebd.com/adobe-photoshop-cs-8-free-download-full-version-with-crack-top/>

<https://psychomotorsports.com/wp-content/uploads/2023/01/435ed7e9f07f7-43.pdf>

<https://www.mjeeb.com/wp-content/uploads/2023/01/beryes.pdf>

<http://www.thebusinessarticle.com/?p=32566>

http://med-smi.com/ $\Box$ 

The Adobe Launch Pad is where Photoshop is made—and the experience can be summed up with one word: inspiring. From groundbreaking features to beautiful new hardware, the launch pad is a showcase of the possibilities for innovation within Photoshop. Editorial Overview for Photoshop is a comprehensive Photoshop Essentials workflow guide, that will teach you how to adequately manage the workflow of your design and editorial process in Photoshop. This new book is a guide to the workflow in Photoshop from ingest to delivery. Unique features in this book include Adobe Lens Studio, and HDRI Lightroom presets and techniques summarised in a single workflow. From images to videos, for still imagery, to motion, you will learn about a new range of innovative tools and techniques in the monthly content calendar. Photoshop Essentials Monthly Content includes essential tutorials, practical examples, and creative projects based on the latest Adobe products. Adobe Dreamweaver CS6: Using HTML5 is a guide to designing responsive websites and embedding features that use HTML5 elements and standards. This is the final installment in the Dreamweaver series and is the only book that covers Dreamweaver's newest features in HTML5, CSS3, and HTML5 along with the key lessons and techniques you will need to learn. Whether you're a web developer or a graphic designer. Adobe Dreamweaver is the best tool for creating and maintaining websites and web pages. Designers enjoy Photoshop and have been using the graphic-editing software since it was created way back in 1991. Since then, Photoshop has been improving. Some of the widely used tools are:

- Create a Single-Page Website with Photoshop
- How to Add Brick Layers in Photoshop
- How to Create Master Musical Score in Photoshop
- Photo Editing Tips for Photoshop and Illustrator
- Merge Photo with Photoshop
- Photoshop Tips For Better Photo Retouching
- Selective Color with Photoshop
- How to Correct Skin Faders in Photoshop
- Emphasizing Eyes in Portrait Photography